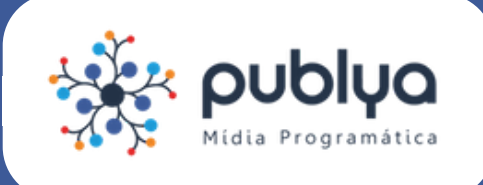

sua campanha com a Publya

## Criativos:

É necessário o envio de, pelo menos, **seis criativos** nos **formatos indispensáveis,** dentro das especificações de peso, tamanho e configurações.

Suas peças podem ser enviadas nos seguintes formatos:

**JPEG/PNG**: [especificações](http://publya.com/mercado/jpegpng/) aqui. **HTML5 via Adserver:** [especificações](http://publya.com/mercado/html5-adserver/) aqui. **HTML5 direto para Publya**: [especificações](http://publya.com/mercado/html5-direto/) aqui. **GIF**: [especificações](http://publya.com/mercado/pecas-gif/) aqui. **Native Ads:** [especificações](http://publya.com/mercado/pecas-native/) aqui.

**Quer dicas de criação?**

O banner é o elemento principal para atrair [visitantes](http://publya.com/mercado/dicas-banners/) ao seu site. Clique aqui para dicas e exemplos de banners efetivos.

Tags: Antes de sua campanha ser iniciada, o seu site deverá ter **tags específicas** instaladas.

É necessário informar o **local da conversão** (Ex.: clique no botão, preenchimento de formulário, check out do carrinho) para que a tag seja corretamente instalada.

- Caso o seu site já possua Google Tag Manager (GTM) instalado, **libere acesso** para o e-mail: opec@publya.com. Com esse acesso, a Publya instalará as tags necessárias.
- $\bullet$ Caso não tenha, a Publya enviará a tag que deverá ser inserida no código do seu site, juntamente com as instruções de instalação.

#### **O que são tags?**

Tags são pequenos pedaços de código JavaScript que são de extrema importância para performance e indispensáveis para a configuração das estratégias de Retargeting e mapemaento das conversões.

## URL de destino:

Você deverá escolher uma **URL de destino** para a sua campanha - o site em que os usuários serão direcionados depois de clicarem no seu criativo.

- Atenção!
- Você deverá fornecer uma URL válida
- A URL da sua campanha será parametrizada pela Publya para acompanhamento dos resultados no seu Google Analytics
- Caso a URL de destino da campanha seja não-crawlable, consulte a Publya previamente para realizarmos os testes necessários (Clique aqui para entender o que é uma URL crawlable).

#### **Quer dicas para a sua URL de destino?**

A página de destino é crucial para o bom desempenho da campanha, pois é a primeira impressão dos usuários com sua marca/produto. Confira as dicas da Publya para uma landing page de sucesso.

# Pedido de Inserção (PI):

### É necessário o envio do **documento de autorização** com as informações abaixo.

Dados do cliente (CNPJ, endereço e razão social) Dados da empresa responsável pelo pagamento da NF (caso seja diferente dos dados do cliente) Valor bruto, líquido, comissão da agência Período de veiculação Data de vencimento Dados da agência (caso possua agência) Tipo de faturamento: bruto ou líquido E-mail para envio da NF